## Convolutional Neural Network Exercises

## 1. Counting Parameters

Consider a convolutional neural network that is used to classify images into ten classes. The following table describes the structure of the network. Complete the table with the number of trainable parameters associated with each layer. All convolutions are padded to retain the image dimensions. Assume that each convolutional filter and each dense unit have a single bias weight.

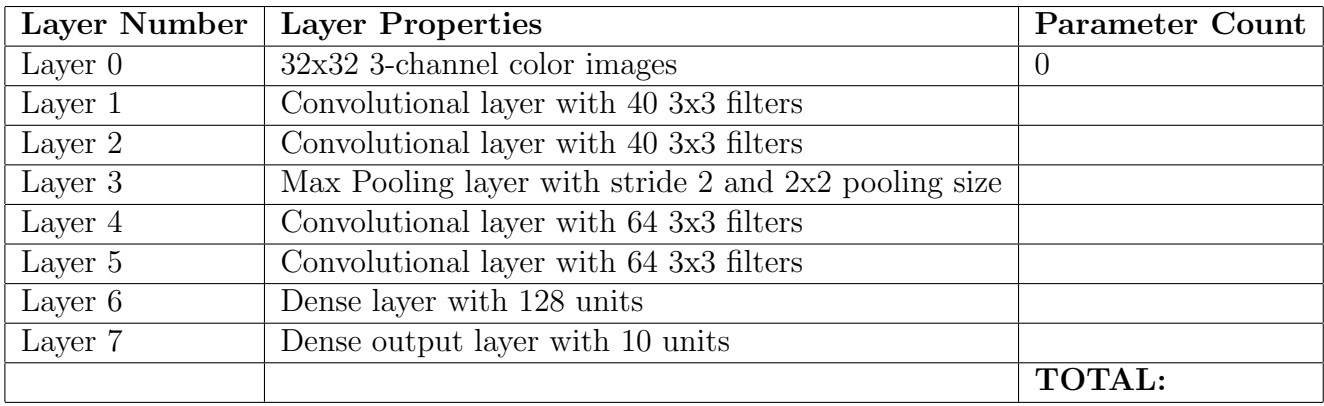

## 2. Convolutional Networks in Keras

Using cifar [challenge.py](https://w3.cs.jmu.edu/spragunr/CS445/activities/keras_lab/cifar_challenge.py) as a starting point, implement a neural network classifier that conforms to the structure described above. The printout from  $\text{model}$ . summary() should allow you to check your parameter counts.

- (a) What is the maximum validation performance that you see when you run this model? Is it better than your earlier results using a non-convolutional network?
- (b) After how many epochs does the model start to overfit the training data?
- (c) Dry adding Dropout layers to see if you can improve your validation performance.
- (d) (Optional) Try using keras's [ImageDataGenerator](https://www.tensorflow.org/api_docs/python/tf/keras/preprocessing/image/ImageDataGenerator) to train your model using input data augmentation.